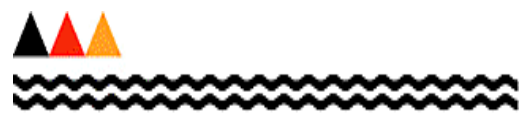

**MINISTRY OF EDUCATION** Te Tāhuhu o te Mātauranga

# ELI InfoHub Specification

A guide for vendors of Student Management Systems in the transmission of data from ECE services to the Ministry

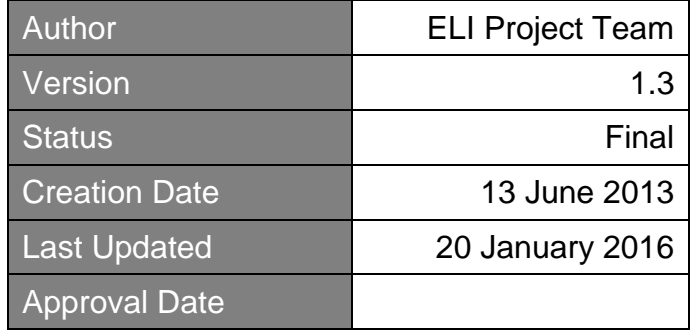

In confidence

# <span id="page-1-0"></span>**1 Document Information**

# <span id="page-1-1"></span>**1.1 Document History**

This document is only valid on the day it was printed.

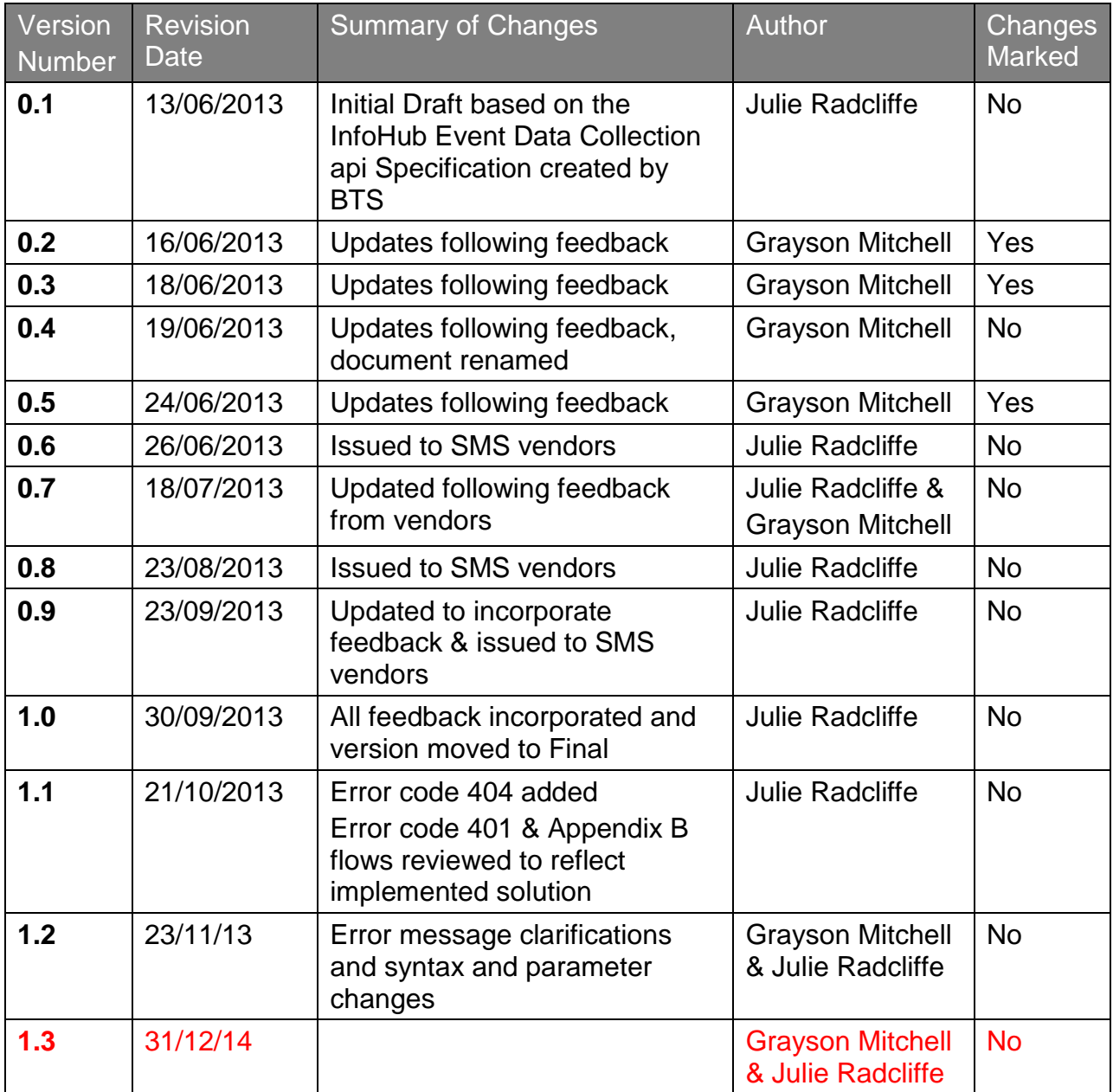

# <span id="page-2-0"></span>**1.2 Final Approval**

This document requires the following approval:

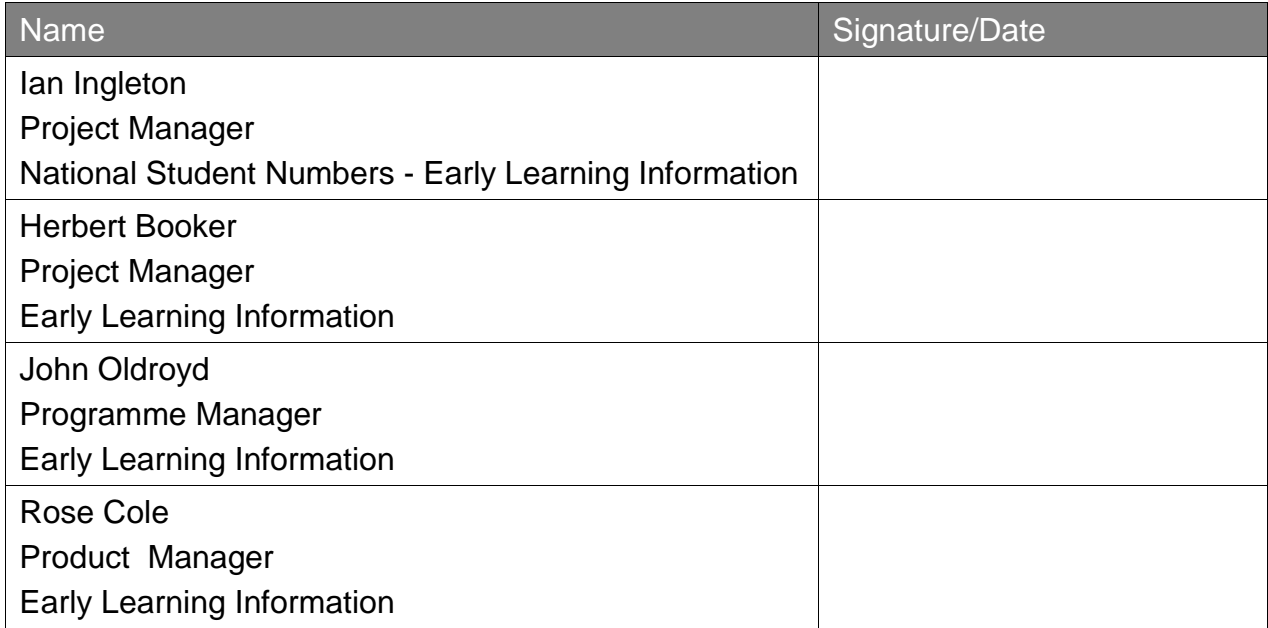

# <span id="page-3-0"></span>**1.3 Reviewers**

The following persons have been provided the opportunity to provide feedback on the draft versions.

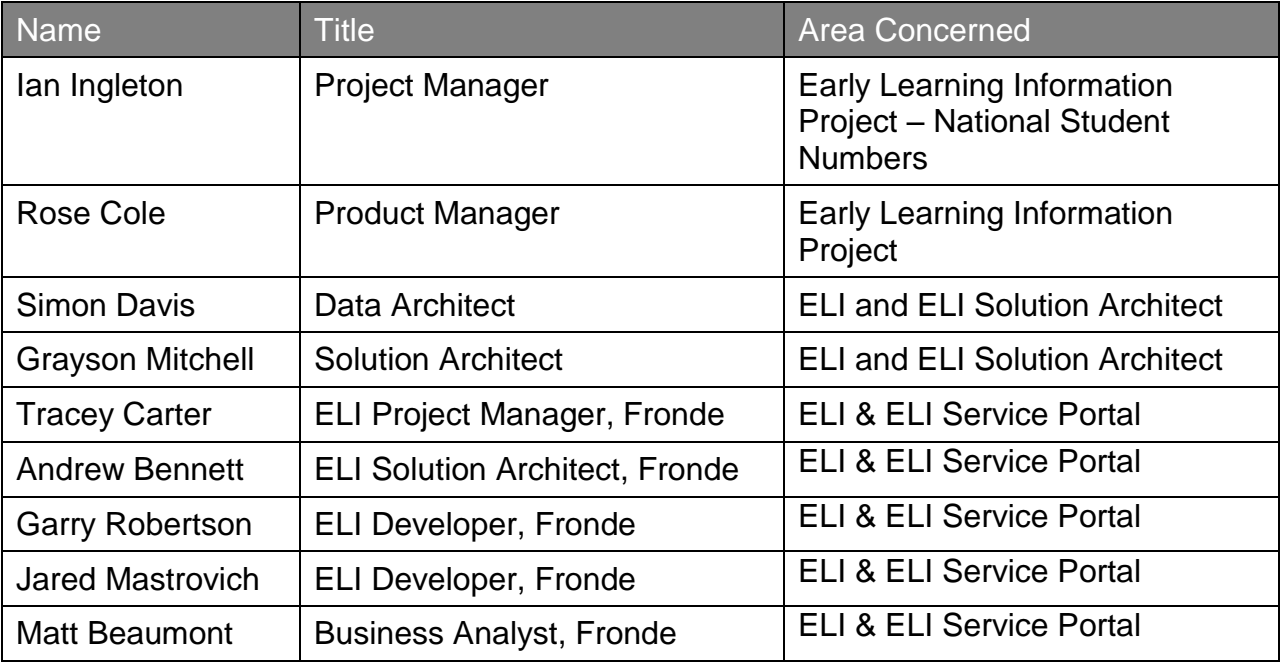

### **Table of Contents**

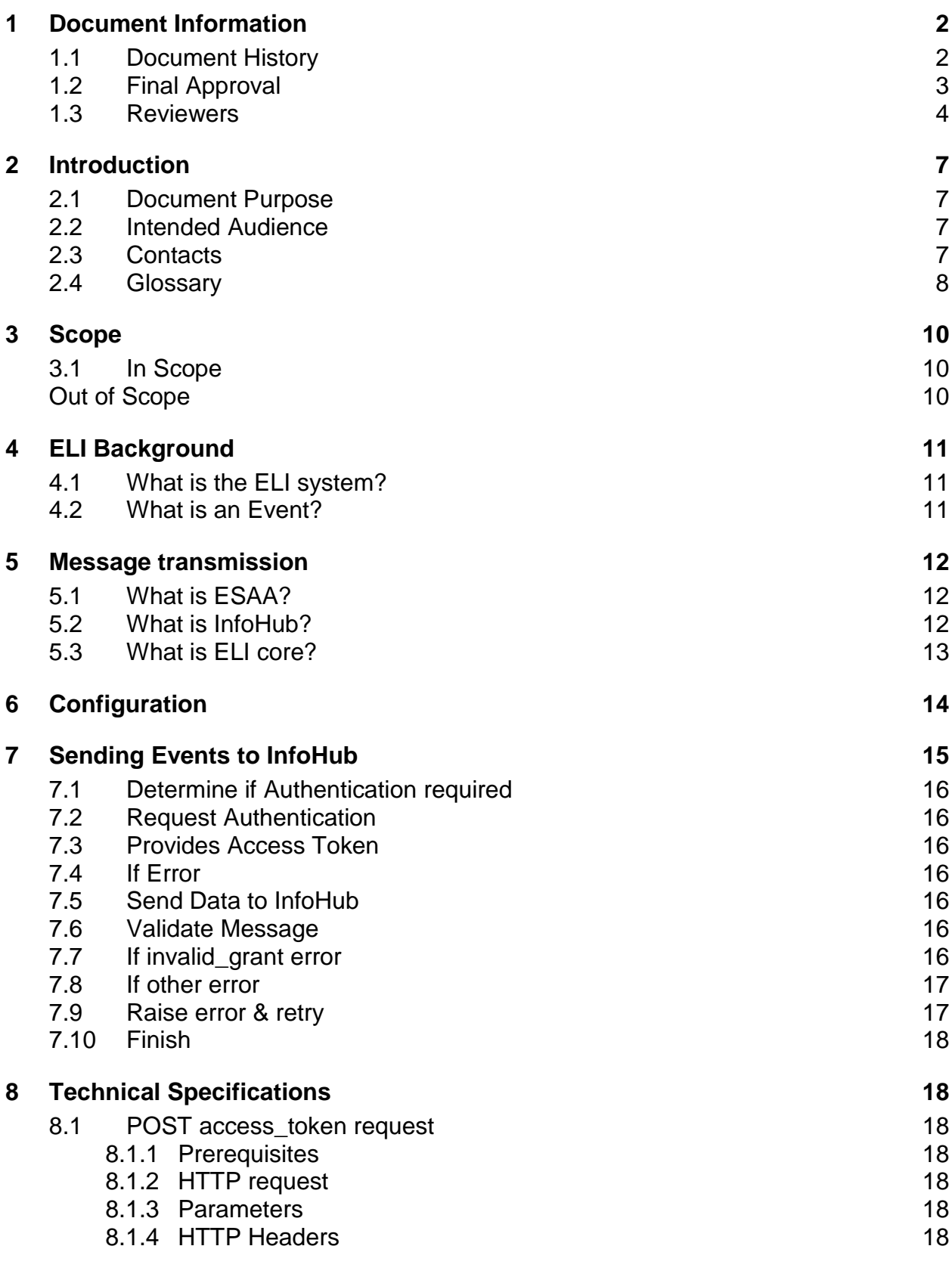

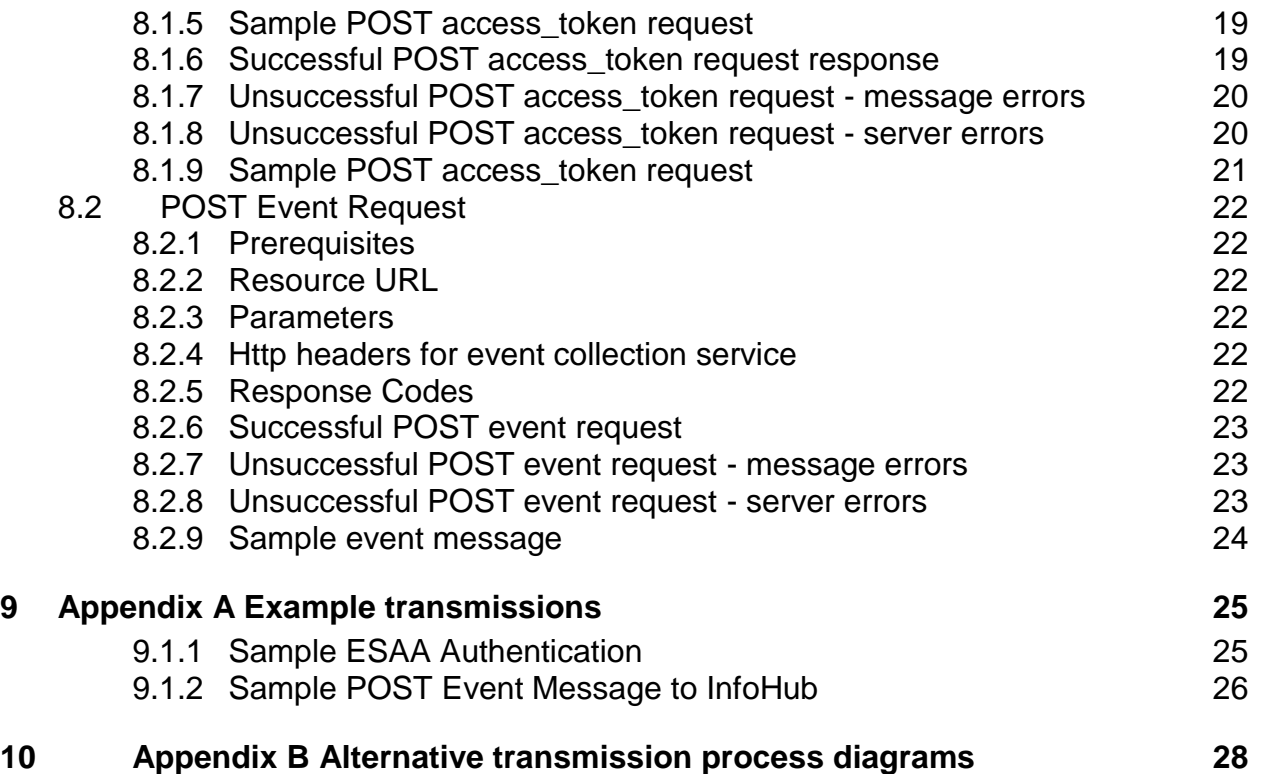

## <span id="page-6-0"></span>**2 Introduction**

### <span id="page-6-1"></span>**2.1 Document Purpose**

This purpose of this document is to provide:

- 1. an overview of the role of InfoHub in the automated process of ELI data collection from ECE services
- 2. a description of InfoHub prerequisite requirements
- 3. details and examples of InfoHub engagement protocols

The information described within the document is required in order for ECE services to provide the data necessary to support the ECE business and reporting requirements for the ELI system.

### <span id="page-6-2"></span>**2.2 Intended Audience**

This document is intended for the following audience:

- ECE SMS vendors
- Fronde development team
- ELI Project Team

### <span id="page-6-3"></span>**2.3 Contacts**

Any queries relating to this document should be made to: [ELI.Queries@minedu.govt.nz](mailto:ELI.Queries@minedu.govt.nz)

# <span id="page-7-0"></span>**2.4 Glossary**

Table 1 defines the following terms used within this document.

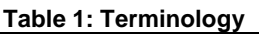

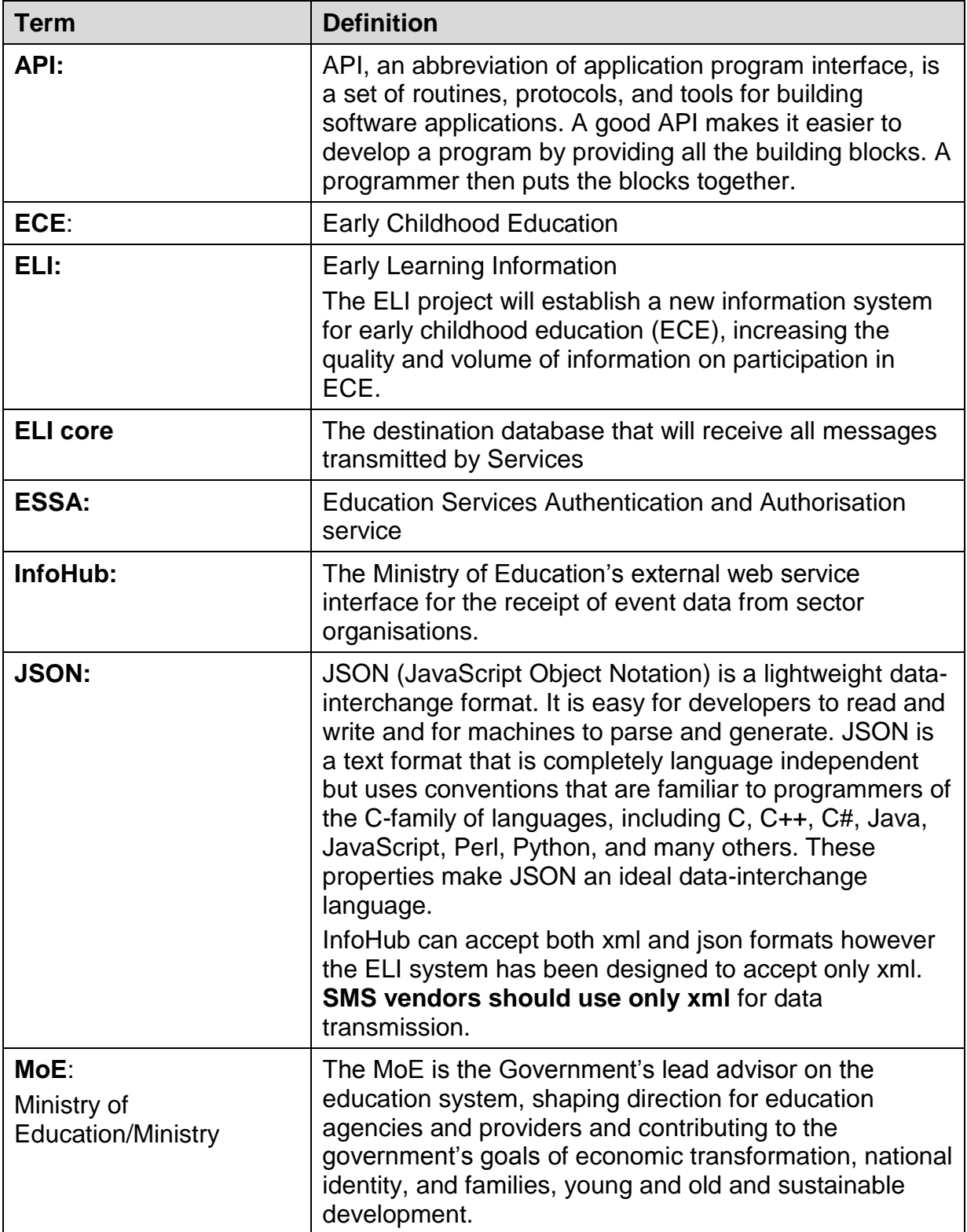

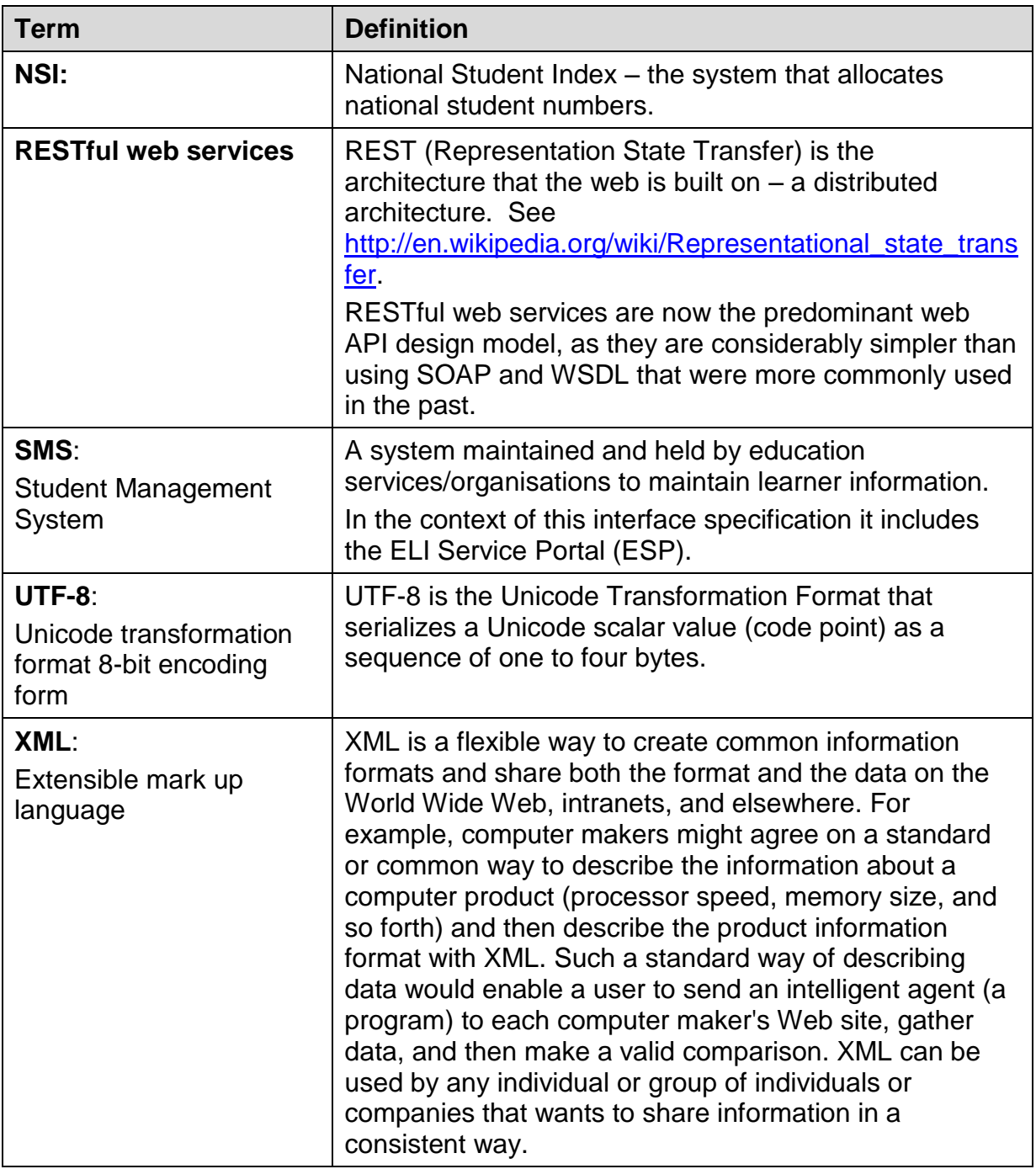

## <span id="page-9-0"></span>**3 Scope**

### <span id="page-9-1"></span>**3.1 In Scope**

The scope of this document covers the use of InfoHub to facilitate the transmission of ELI event data relating to the following topics from an SMS (or ELI Service Portal) to the Ministry:

- Child Data
- Child Attendance Data
- Child Booking Data
- Confirmation Data
- Child Enrolment Data
- Child Demographic Data
- Staff Information Data
- Service Data
- Triannual Data
	- o Staff
	- o Teacher Contact
	- o Service

### <span id="page-9-2"></span>**Out of Scope**

The following items are out of scope for this document:

- Event message format and content (see the ELI Data Collection Specification)
- ELI functional requirements

# <span id="page-10-0"></span>**4 ELI Background**

## <span id="page-10-1"></span>**4.1 What is the ELI system?**

The Early Learning Information (ELI) system is a database system maintained by the Ministry of Education (Ministry). This system is used to help manage the children enrolled in early childhood education.

The ELI system will collect and store identity and participation information for approximately 190,000 children in ECE for the first time. The ELI system will collect a range of data from 4,500 ECE providers on a regular basis, including kindergartens, home-based services, Playcentres and childcare centres.

Information collected will include:

- each child's name, date of birth, address;
- each child's daily attendance at ECE.

The Ministry maintains the ELI system centrally and performs ongoing checks to ensure the integrity of the data stored in the ELI system. They are also available to give advice to organisations and SMS vendors who are putting in place systems to integrate with ELI, and ongoing advice once they are integrated to the system.

The system will also allocate a national student number, via the NSI, to each child enrolled in ECE. This number will stay with the learner into primary, secondary and tertiary education.

There is no fee for recording students on the ELI system.

## <span id="page-10-2"></span>**4.2 What is an Event?**

An event is something that happens, resulting in a change in status or information. Events occur as the result of business processes. Events are not visible to users, events are created behind the scenes as normal activity occurs.

Event data collection is the sending of information relating to a single event at, or close to, the time the event occurs.

The depth and timeliness of this information allows for considerable insights to be made into how education is delivered and used, and forms the basis for lifelong learning longitudinal analysis.

# <span id="page-11-0"></span>**5 Message transmission**

The transmission of ELI messages to the Ministry is managed by three components:

- ESAA
- $\bullet$  InfoHub
- ELI Core

Each component is described below.

The functionality provided by the components will allow message transmission between SMS providers, Service Providers and ECE Services and the Ministry (depending on the SMS hosting solution in place). For ease of readability, the term 'Service' will be used throughout this document to refer to the **source** of ELI messages.

## <span id="page-11-1"></span>**5.1 What is ESAA?**

ESAA (Education Sector Authentication & Authorization) is the Education sector's Identity and Access Management (IAM) system. An IAM facilitates the management of electronic identities used to initiate, capture, record and manage user identities and their related access permissions e.g. it will manage individual user accounts, and machine accounts.

ESAA acts as the Ministry's gatekeeper for Services requesting access to InfoHub even though the access is on a machine-to-machine basis. If ESAA does not recognize the Service credentials or the Service is deemed not to have authority to access InfoHub, then ESAA will return an error message. SMS solutions will be required to monitor and manage such errors.

Only when ESAA is satisfied the Service has correctly requested access to InfoHub and has the requisite level of authority to interact with InfoHub, will the message be passed to ELI core.

## <span id="page-11-2"></span>**5.2 What is InfoHub?**

The purpose of InfoHub is to provide a technology framework for information transfer.

In the context of an SMS, InfoHub provides an interface to send data into the Ministry, fulfilling the following business needs:

- Provide a means to send data to the Ministry in a timely and efficient manner
- Integrate data using a consistent set of standards
- Provide a secure means to exchange data

It is not intended to:

- incorporate business rules (e.g. for validation or routing)
- **enforce business processes or business rules in agencies**
- provide workflow

InfoHub will provide the mechanism for the transmission of messages from Services to the Ministry.

Message transmission will be arranged on a machine-to machine basis (commonly referred to

as B2B: business-to-business) with no human intervention. The transmission of messages according to an agreed frequency will be managed as an automated process.

Once a Service transmission request has been verified by ESAA), InfoHub will dispatch the message on to ELI core. If, for some reason e.g. server outage, InfoHub cannot deliver the message then it will re-try transmission on a periodic basis. This re-try process is not a Service responsibility; it is managed entirely by InfoHub. If, after successive re-tries message delivery is still not achieved, then the message will be added to a 'dead letter' queue for the attention of the InfoHub administrator.

## <span id="page-12-0"></span>**5.3 What is ELI core?**

Within the ELI system, ELI core is the 'landing' database that will receive all messages transmitted by Services. Upon delivery of a message, ELI core will evaluate the message xml structure for compliance.

Should the xml be incorrect, the message will not be returned or a request to resend automatically issued. System administrators at the Ministry will monitor ELI core population and will contact the appropriate nominee e.g. SMS vendor, to resolve the issue.

# <span id="page-13-0"></span>**6 Configuration**

As an SMS using InfoHub you will need an ESAA Machine account to be setup in advance in order to access InfoHub successfully on a B2B basis. A Machine Account setup form will be supplied as part of the Ministry engagement process. This process will give your SMS a "machine" name and a client secret that will be used to authenticate against ESAA.

The SMS must provide a suitable space where these strings can be stored.

# <span id="page-14-0"></span>**7 Sending Events to InfoHub**

When an event occurs in the SMS that results in data that needs to be sent to the Ministry then the following process is followed to send that event to ELI (via InfoHub). Technical details are provided in the [Technical Specifications](#page-17-1) section.

An alternative representation of the transmission process can be found in [Appendix B](#page-27-0)  [Alternative transmission process diagrams.](#page-27-0) The diagrams provided were used to graphically illustrate the transmission process at the vendor workshop held on  $2<sup>nd</sup>$  July 2013 and may act as an aide memoir for attendees.

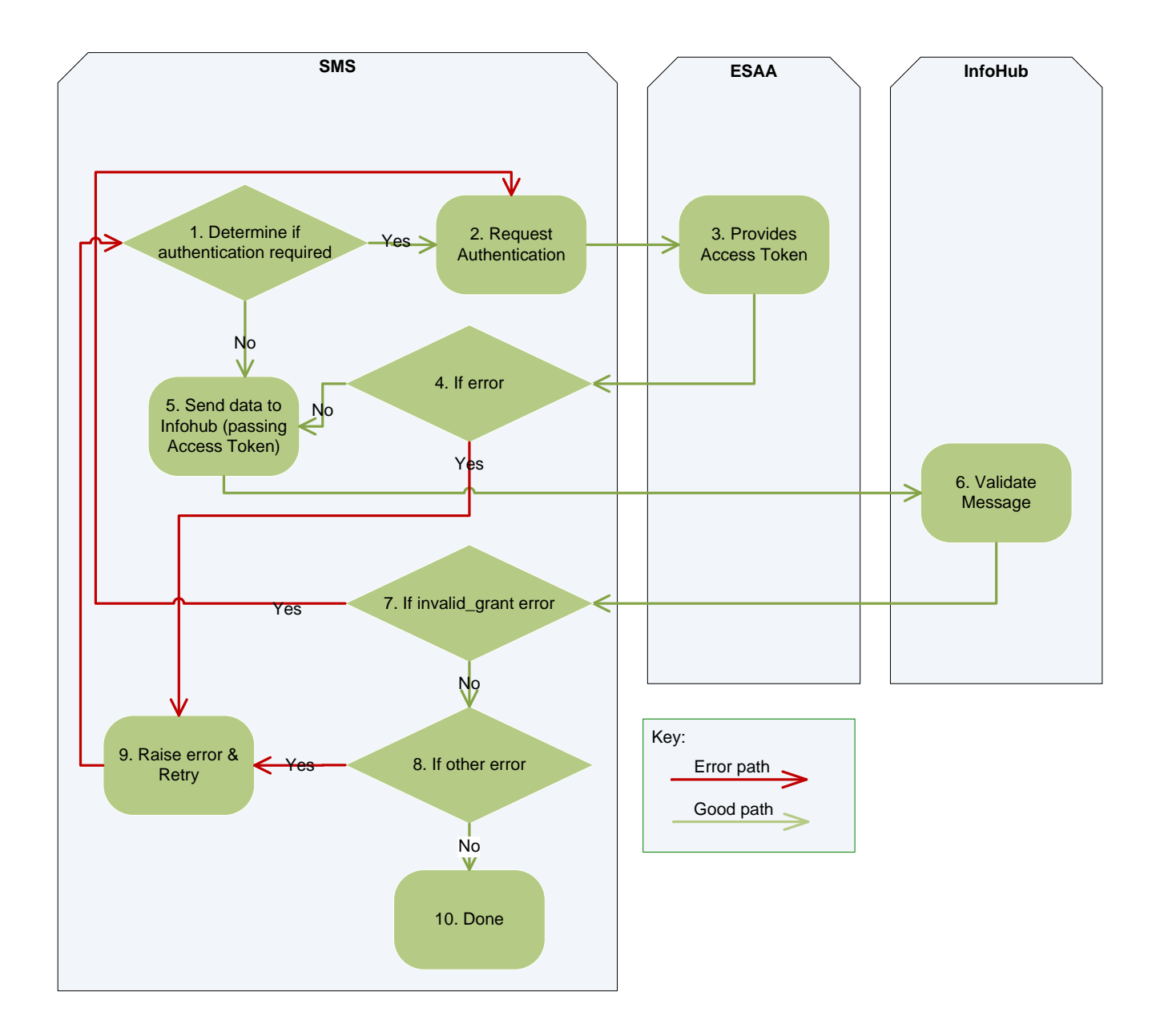

## <span id="page-15-0"></span>**7.1 Determine if Authentication required**

If you have an *"access token", i.e. have already been authenticated* (see step 3) then you can skip to step 5, otherwise move to step 2.

### <span id="page-15-1"></span>**7.2 Request Authentication**

The SMS makes a request to ESAA to authenticate/authorise access to InfoHub. The following data is sent through in this request:

- $grant_type = "client credentials"$
- $\bullet$  scope = "infohub"
- user & password (from ESAA)

### <span id="page-15-2"></span>**7.3 Provides Access Token**

If your ESAA account has been set up properly and your request is formatted correctly, then an *access\_token* will be returned by the ESAA service*.* An access\_token is a text encoded string that the SMS does not need to understand, it just needs to pass it onto InfoHub in order for InfoHub to verify the SMS's log in credentials.

## <span id="page-15-3"></span>**7.4 If Error**

If you receive an HTTP response of 200 then you have been authenticated by ESAA, and ESAA has sent the SMS an access\_token that can be used for subsequent requests. If this is the case, go to step 5, otherwise you need to handle the error that has occurred, see step 9.

## <span id="page-15-4"></span>**7.5 Send Data to InfoHub**

Now you can send your event to InfoHub. To make this call you will need to send:

- The access token
- Content Type = "application/xml; charset=utf-8"
- MinEdu-InfoHub-Destination = "InfoHub-ELI"
- MinEdu-InfoHub-MessageType = <Name of the Event (see the ELI Data Collection Specification)
- MinEdu-OrgId = <The organization id that the event represents>
- The XML event = the data you wish to send to ELI (see the ELI Data Collection Specification)

### <span id="page-15-5"></span>**7.6 Validate Message**

InfoHub validates the information sent in step 5 and responds to the SMS accordingly.

### <span id="page-15-6"></span>**7.7 If invalid\_grant error**

An invalid\_grant error occurs either because:

1. The access\_token provided was not issued by ESSA. Review and amend the

access token value and resubmit the POST access token request (return to step 2)

or

2. Your access to InfoHub is no longer current. Ministry security policy dictates that an access token lasts for only 20 minutes. If the access token has expired, the SMS needs to request a new access\_token (return to step 2)

If no invalid\_grant error has been issued, move to step 8.

### <span id="page-16-0"></span>**7.8 If other error**

If InfoHub has returned an error other than 'invalid\_grant' then go to step 9, otherwise go to step 10.

## <span id="page-16-1"></span>**7.9 Raise error & retry**

The other error types that may be returned from an InfoHub web service call are:

• Irresolvable errors - these series 400 errors are caused due to an SMS misconfiguration. All such errors should be resolved during testing (should not occur in production). As the end user cannot do anything about these error they should just be logged, and resolved as a new release.

The errors, detailed in [Technical Specifications,](#page-17-1) are:

- o invalid\_request
- $\circ$  invalid auth
- o invalid\_destination
- o invalid\_orgid
- o unavailable\_destination
- o invalid\_scope
- o invalid\_content
- $\circ$  invalid grant
- Resolvable errors these series 5xx errors occur due to unforeseen circumstances (e.g. server outages). Only one such error message is detailed in the [Technical](#page-17-1)  [Specifications](#page-17-1) section. Error codes covered by the 5xx catch-all in [Technical](#page-17-1)  [Specifications](#page-17-1) can be viewed at [http://en.wikipedia.org/wiki/List\\_of\\_HTTP\\_status\\_codes](http://en.wikipedia.org/wiki/List_of_HTTP_status_codes) .

All resolvable errors need to be retried at a later time, as these errors usually will occur due to outages and connectivity issues the Ministry will have no record of these failed attempts.

Irresolvable errors, on the other hand, will be logged by InfoHub. A Ministry administrator will therefore have visibility of any configuration (4xx) errors. It is the Ministry's responsibility to contact the SMS vendor if these errors occur.

## <span id="page-17-0"></span>**7.10 Finish**

Once the SMS has received confirmation from InfoHub that the message has been received successfully, the process is complete. The SMS may then send another event using the access\_token that has already been provided by ESAA.

# <span id="page-17-1"></span>**8 Technical Specifications**

### <span id="page-17-2"></span>**8.1 POST access\_token request**

This request gives the client application a 'token' that indicates it is authorised to use an ESAA protected service or resource. Once the application acquires a token it can then make requests to InfoHub (an ESAA protected services).

The token will continue to be valid for 20 minutes after it has been assigned, at which point the application will have to re-authenticate (re-submit the request)

### <span id="page-17-3"></span>**8.1.1 Prerequisites**

In order to use ESAA, an account needs to be set up for each application. Once completed the vendor should receive a client id (or username) and a client secret (or password). Also as part of this process the application will be associated with one or many education providers.

### <span id="page-17-4"></span>**8.1.2 HTTP request**

POST /OAuth2/access\_token

### <span id="page-17-5"></span>**8.1.3 Parameters**

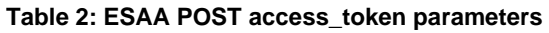

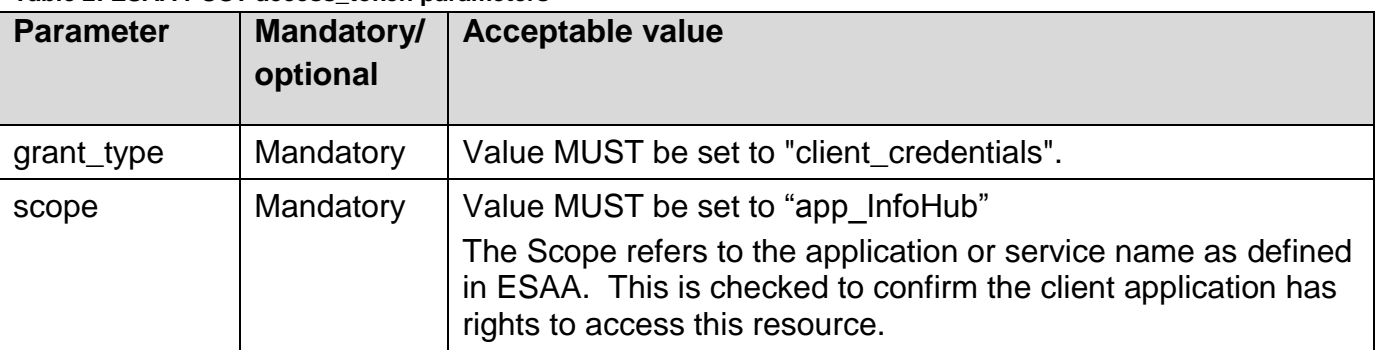

### <span id="page-17-6"></span>**8.1.4 HTTP Headers**

An authorisation header must be supplied in order to make this request. This is basic authentication (which means a client id and client secret are encoded into base64 for transport)

#### **Table 3: Http header format**

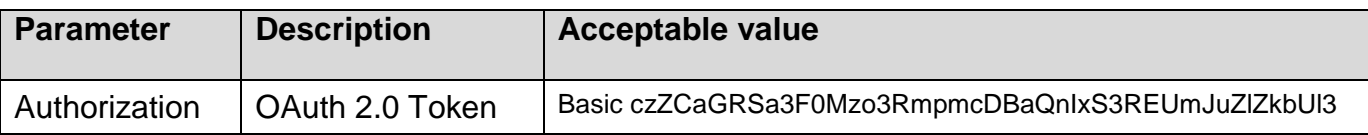

#### <span id="page-18-0"></span>**8.1.5 Sample POST access\_token request**

**Table 4: C# Example of Base64 Encoding**

```
//Encode to Base 64
Static public string EncodeTo64(string toEncode)
    {
        byte[] toEncodeAsBytes = System.Text.ASCIIEncoding.ASCII.GetBytes(toEncode);
       string returnValue = System.Convert.ToBase64String(toEncodeAsBytes);
        return returnValue;
    }
//Add Following to wherever you are making the call
string userNamePassword = username + ":" + password;
string myEncodedUserNamePassword = EncodeTo64(userNamePassword);
```
### <span id="page-18-1"></span>**8.1.6 Successful POST access\_token request response**

On a successful request the result of this request will be a token and a token type, as follows:

| <b>Code/Attribute</b> | <b>Status</b> | <b>Description</b>                                              |
|-----------------------|---------------|-----------------------------------------------------------------|
| 200                   | OK            | Standard response for successful HTTP request                   |
| access_token          | n/a           | This is the token that must be passed to the ESAA protected API |
| token_type            | n/a           | The token type (in this case 'bearer')                          |

**Table 5: POST access\_token response – successful receipt**

#### **Table 6: Sample POST access\_token response**

```
HTTP/1.1 200 OK
…
{
"access_token":"2YotnFZFEjr1zCsicMWpAA", 
"token_type":"Bearer",
```
}

### <span id="page-19-0"></span>**8.1.7 Unsuccessful POST access\_token request - message errors**

Message errors occur because a message cannot be processed. Usually the error is due to a fault on the calling application.

| Code             | Error                                   | <b>Description</b>                                                                                                    |
|------------------|-----------------------------------------|----------------------------------------------------------------------------------------------------|
| 400              | Invalid_request<br>(Bad Request)        | The request is missing a required parameter, includes an<br>unsupported parameter value (other than grant type),<br>repeats a parameter, includes multiple credentials, utilizes<br>more than one mechanism for authenticating the client, or is<br>otherwise malformed. |
| 400              | unsupported_grant_type<br>(Bad Request) | The authorization grant type is not supported by the<br>authorization server.                                                                                                    |
| 401              | Invalid client                          | Client authentication failed (e.g., unknown client, no client<br>authentication included, or unsupported authentication<br>method).                                                                                                    |
| 404 <sup>1</sup> | Not found                               | Unable to connect to ESAA                                                                                                    |

**Table 7: POST access\_token response – unsuccessful receipt due to an error relating to the message**

#### **Table 8: Sample POST access\_token response relating to the message error**

HTTP/1.1 400 Bad Request … { "error" : "invalid\_request"

}

### <span id="page-19-1"></span>**8.1.8 Unsuccessful POST access\_token request - server errors**

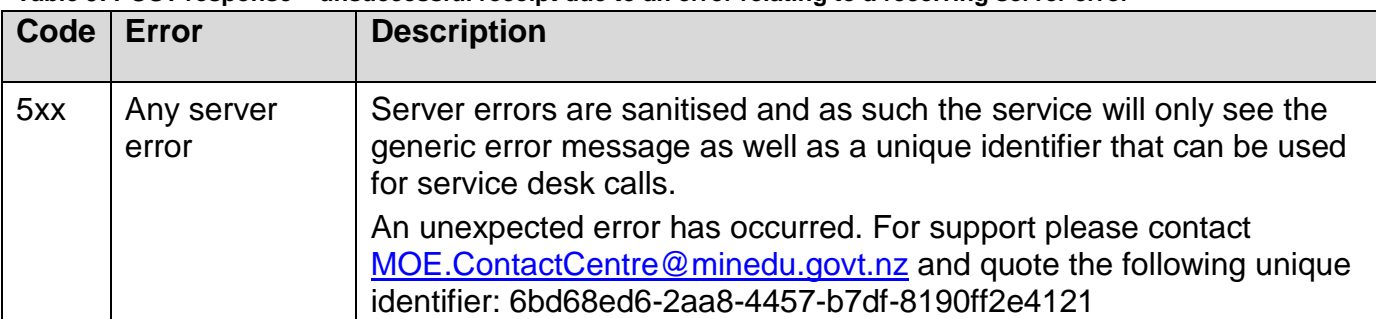

**Table 9: POST response – unsuccessful receipt due to an error relating to a receiving server error**

#### **Table 10: Sample POST access\_token response relating to a server err**or

HTTP/1.1 5<xx>

… l

<sup>&</sup>lt;sup>1</sup> This is part of the HTTP standard, it is not a direct implementation of ESAA/InfoHub. It could both be a client error (as in the client is try to access a resource that does not exist), or a server error (as in the resource has moved). The HTTP standard has this as a 404 in either case.

{ "error" : "An unexpected error has occurred. For support please contact [MOE.ContactCentre@minedu.govt.nz](mailto:MOE.ContactCentre@minedu.govt.nz) and quote the following unique identifier: 6bd68ed6-2aa8-4457-b7df-8190ff2e4121"

#### <span id="page-20-0"></span>**8.1.9 Sample POST access\_token request**

#### **Table 11: Sample POST access\_token request:**

}

POST /oauth2/access\_token HTTP/1.1 Host: security.education.govt.nz Authorization: Basic czZCaGRSa3F0MzpnWDFmQmF0M2JW Content-Type: application/x-www-form-urlencoded

grant\_type=client\_credentials& scope=app\_InfoHub

## <span id="page-21-0"></span>**8.2 POST Event Request**

### <span id="page-21-1"></span>**8.2.1 Prerequisites**

The client application must have authenticated with ESAA and obtained an access token.

### <span id="page-21-2"></span>**8.2.2 Resource URL**

https:// <InfoHub url>../api/v1.0/Events

### <span id="page-21-3"></span>**8.2.3 Parameters**

None

### <span id="page-21-4"></span>**8.2.4 Http headers for event collection service**

**Table 12: Http header format**

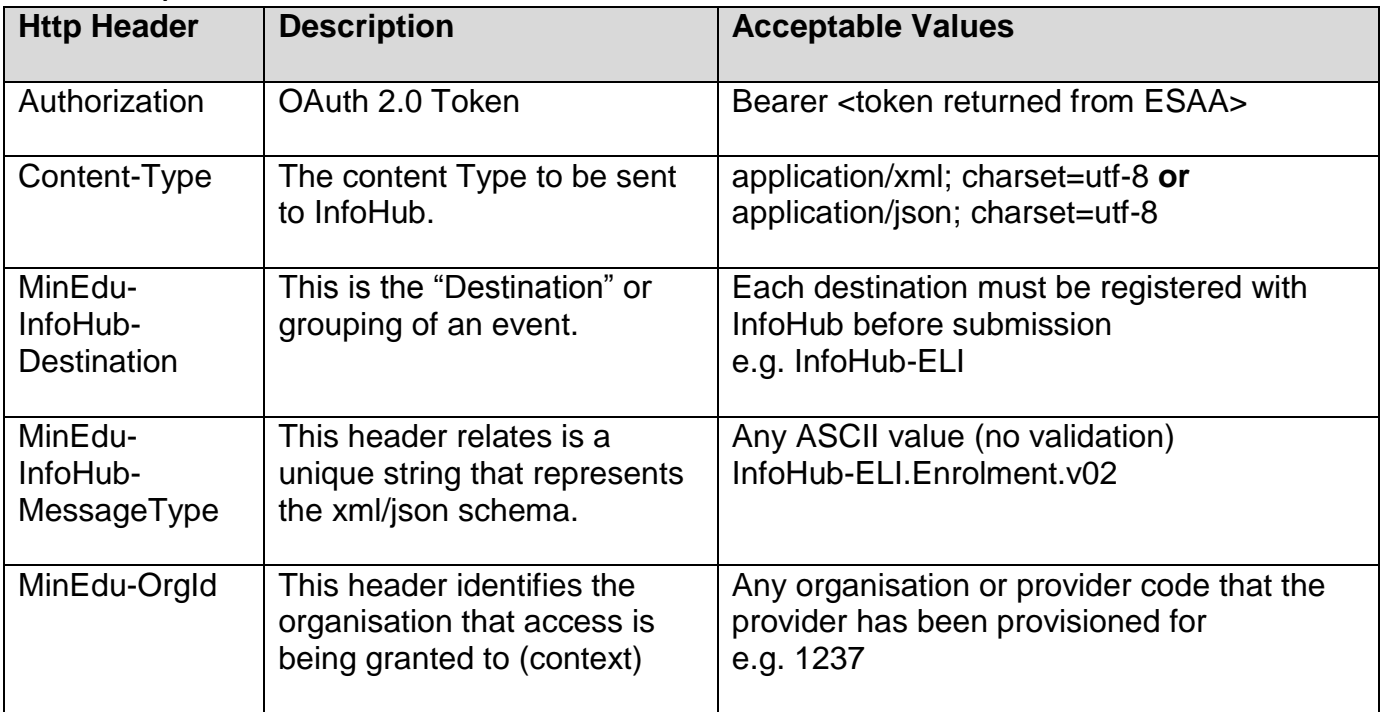

All HTTP Headers use the US-ASCII coded character set, which basically means characters from a keyboard, with no diacritics. See<http://www.columbia.edu/kermit/ascii.html> for details.

### <span id="page-21-5"></span>**8.2.5 Response Codes**

The codes specified within this document detail "common" responses that may arise due to interactions with InfoHub.

### <span id="page-22-0"></span>**8.2.6 Successful POST event request**

Under normal conditions the following response should occur. A custom header MinEdu-InfoHub-EventId is returned that gives a unique identifier for the message that has been received.

#### **Table 13: POST response – successful receipt**

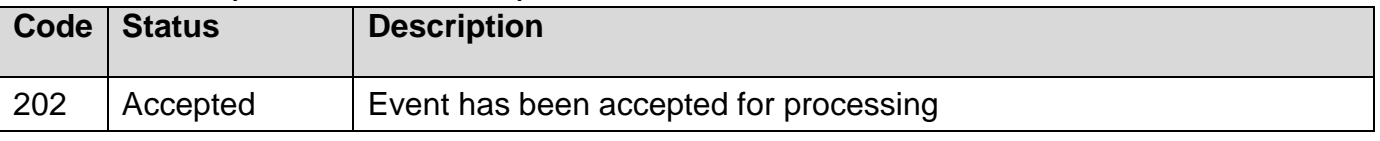

#### **Table 14: Sample successful POST event request:**

HTTP/1.1 202 Accepted

<span id="page-22-1"></span>MinEdu-InfoHub-EventId: 6bd68ed6-2aa8-4457-b7df-8190ff2e4121

#### **8.2.7 Unsuccessful POST event request - message errors**

These are errors that occur because the message can't be processed; usually due to a fault on the calling application**Table 15: POST response – unsuccessful receipt due to an error relating to the message**

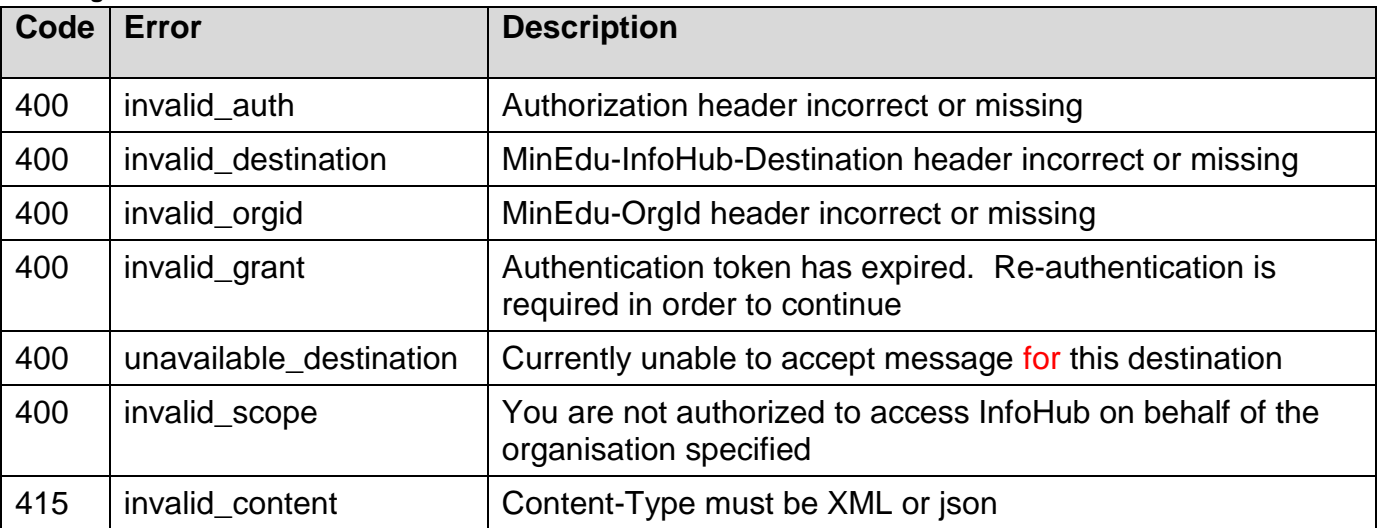

#### **Table 16: Sample unsuccessful POST event request due to message error:**

```
HTTP/1.1 415 Unsupported Media Type
```
… <Error>

<Message>Content-Type must be XML or json</Message>

<Code>invalid\_content</Code>

```
</Error>
```
### <span id="page-22-2"></span>**8.2.8 Unsuccessful POST event request - server errors**

Server errors are sanitised and as such the user will only see the generic error message as well as a unique identifier that can be used for service desk calls.

**Table 17: POST response – unsuccessful receipt due to an error relating to the receiving server**

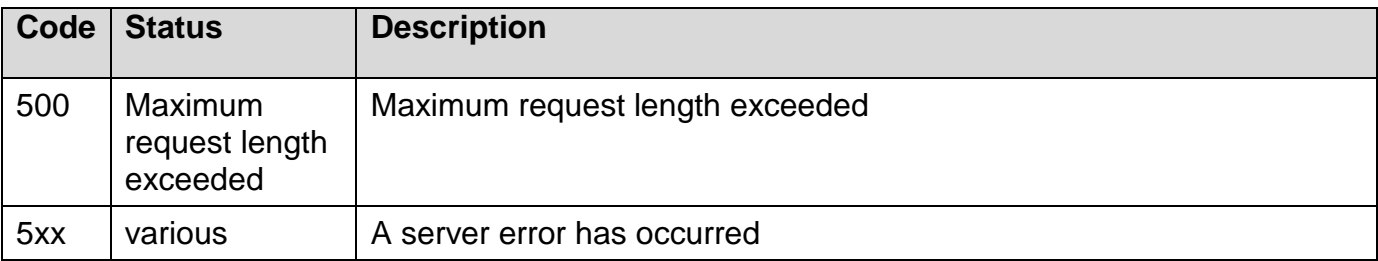

#### **Table 18: Sample unsuccessful POST event request due to server error:**

HTTP/1.1 500 Internal Server Error

… <Error>

 <Message>An unexpected error has occurred. For support please contact [MOE.ContactCentre@minedu.govt.nz](mailto:MOE.ContactCentre@minedu.govt.nz) and quote the following unique identifier: 6bd68ed6-2aa8-4457-b7df-8190ff2e4121</Message> <ExceptionId>6bd68ed6-2aa8-4457-b7df-8190ff2e4121</ExceptionId> </Error>

#### <span id="page-23-0"></span>**8.2.9 Sample event message**

#### **Table 19: Sample event with associated headers**

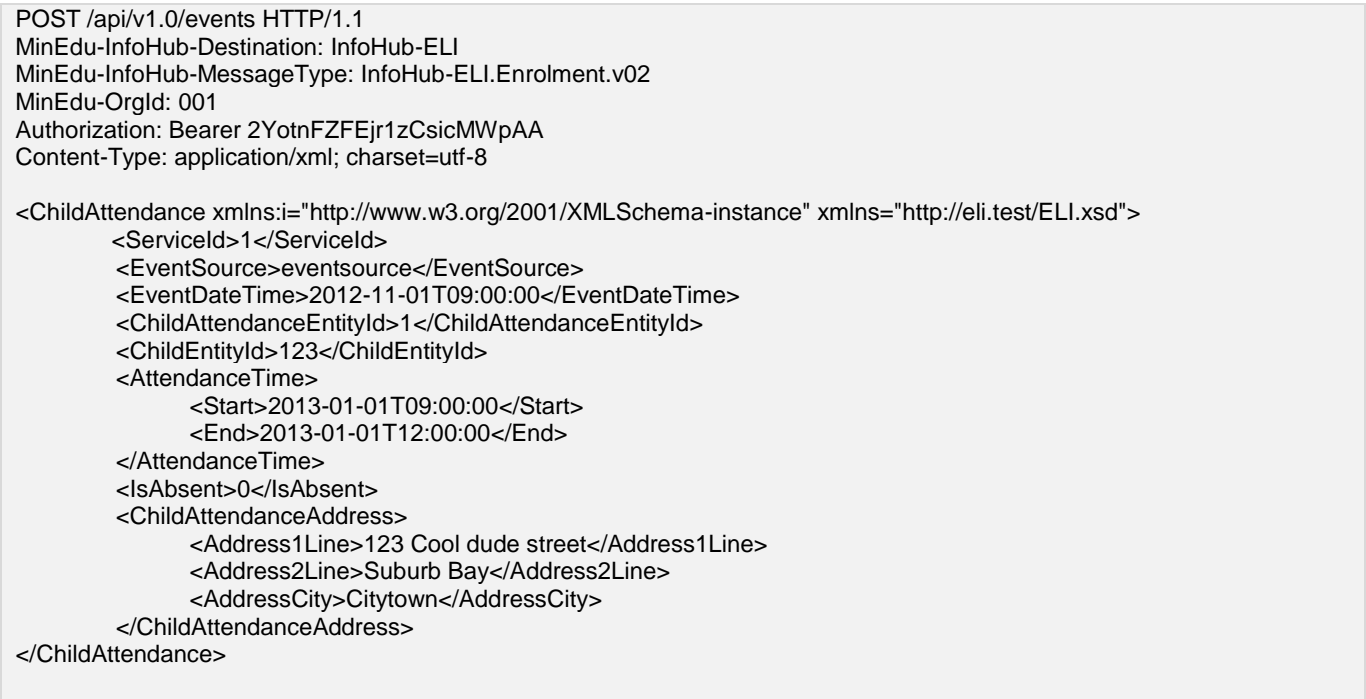

# <span id="page-24-0"></span>**9 Appendix A Example transmissions**

### <span id="page-24-1"></span>**9.1.1 Sample ESAA Authentication**

#### **Table 20: Sample ESAA Authentication request/response**

#### Request:

POST /oauth2/access\_token HTTP/1.1 Host: security.education.govt.nz Authorization: Basic czZCaGRSa3F0MzpnWDFmQmF0M2JW Content-Type: application/x-www-form-urlencoded

grant\_type=client\_credentials& scope=app\_InfoHub

Success Response:

HTTP/1.1 200 OK

#### {

"token\_type": "Bearer",

"access\_token": "MEUyRUI0MEItRjQzMC0zOTgyLTc0QjYtMjY0QzhFNjcxNTgx"

}

Possible Fail Responses:

HTTP/1.1 500 Internal Server Error

{

"error": "invalid\_request"

"error description": "The request is missing a required parameter, includes an unsupported parameter value (other than grant type), repeats a parameter, includes multiple credentials, utilizes more than one mechanism for authenticating the client, or is otherwise malformed." }

HTTP/1.1 400 Bad Request

{ "error": "unsupported\_grant\_type" "error\_description": "The authorization grant type is not supported by the authorization server." }

HTTP/1.1 401 Unauthorized

{ "error": "invalid\_client"

"error\_description": " Client authentication failed (e.g., unknown client, no client authentication included, or unsupported authentication method)."

}

#### <span id="page-25-0"></span>**9.1.2 Sample POST Event Message to InfoHub**

#### **Table 21: Sample POST Event Message to InfoHub request/response**

Request: POST /api/v1.0/events HTTP/1.1 Host: infohub.minedu.govt.nz Authorization: Bearer MEUyRUI0MEItRjQzMC0zOTgyLTc0QjYtMjY0QzhFNjcxNTgx Content-Type: application/xml; charset=UTF-8 Accept: application/xml; charset=utf-8 MinEdu-OrgId: 237 MinEdu-InfoHub-MessageType: ELI.Enrolment.v02 MinEdu-InfoHub-Destination: InfoHub-ELI <ELIEvent> <ActiveIndicator>true</ActiveIndicator> </ELIEvent> Success Response: HTTP/1.1 202 Accepted Possible Fail Responses: HTTP/1.1 400 Bad Request <Error> <Message>Authorization header incorrect or missing</Message> <Code>invalid\_auth</Code> </Error> HTTP/1.1 400 Bad Request <Error> <Message>MinEdu-InfoHub-Destination header incorrect or missing</Message> <Code>invalid\_destination</Code> </Error> HTTP/1.1 400 Bad Request <Error> <Message>MinEdu-OrgId header incorrect or missing</Message> <Code>invalid\_orgid</Code> </Error> HTTP/1.1 400 Bad Request <Error> <Message>Authentication token has expired! Re-authentication is required in order to continue</Message> <Code>invalid\_grant</Code> </Error> HTTP/1.1 400 Bad Request <Error> <Message>Currently unable to accept message for this destination</Message> <Code>unavailable\_destination</Code> </Error> HTTP/1.1 400 Bad Request <Error> <Message>You are not authorised to access InfoHub on behalf of the organisation specified</Message> <Code>invalid\_scope</Code> </Error>

HTTP/1.1 415 Unsupported Media Type

<Error> <Message>Content-Type must be XML or JSON</Message> <Code>invalid\_content</Code> </Error> HTTP/1.1 500 Internal Server Error

<Error>

<Message>An unexpected error has occurred. For support please contact MOE.ContactCentre@minedu.govt.nz and quote the following unique identifier: 6bd68ed6-2aa8-4457-b7df-8190ff2e4121</Message> <ExceptionId>6bd68ed6-2aa8-4457-b7df-8190ff2e4121</ExceptionId> </Error>

# <span id="page-27-0"></span>**10 Appendix B Alternative transmission process diagrams**

Flow 1 – Accepted, dispatched and accepted

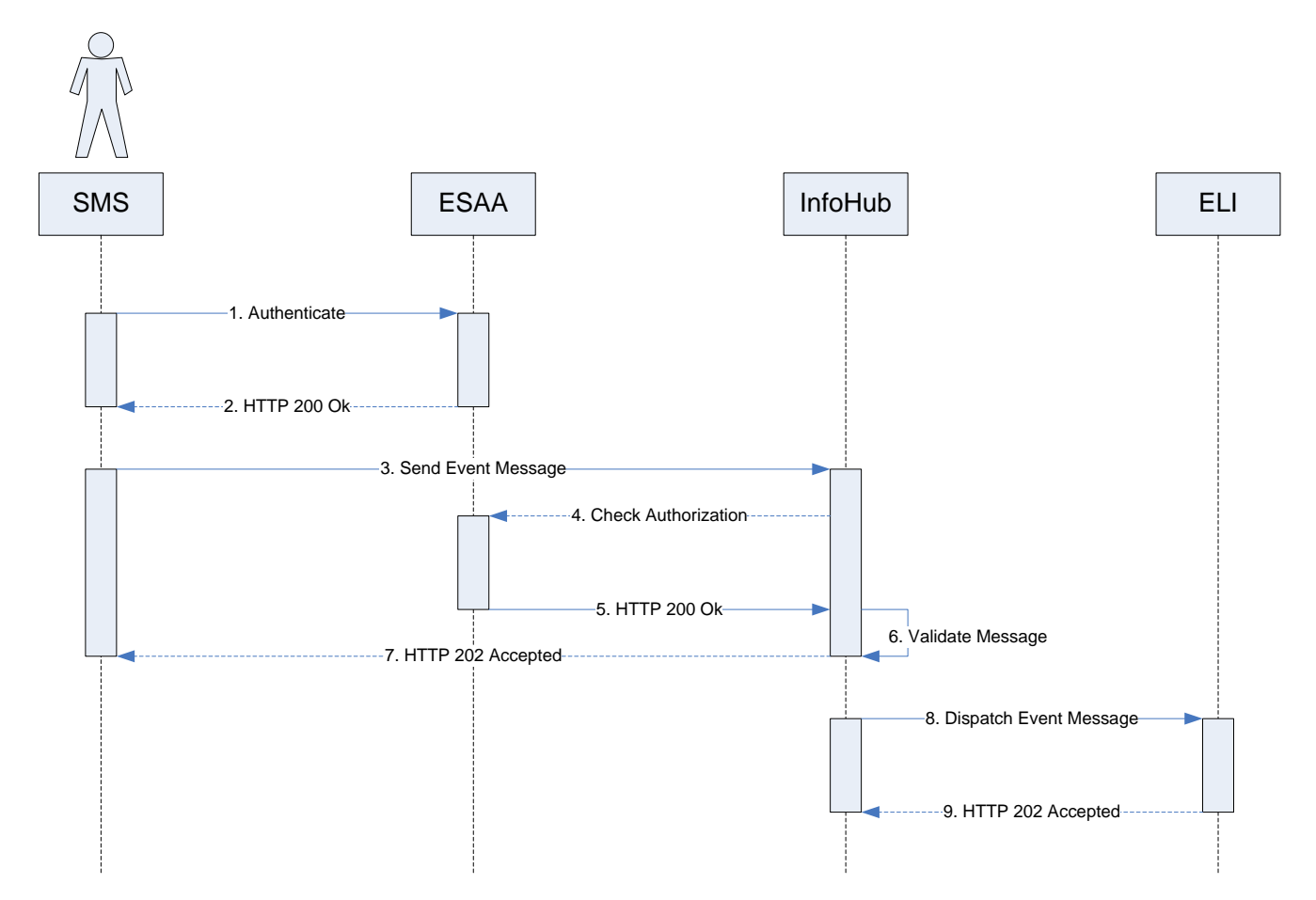

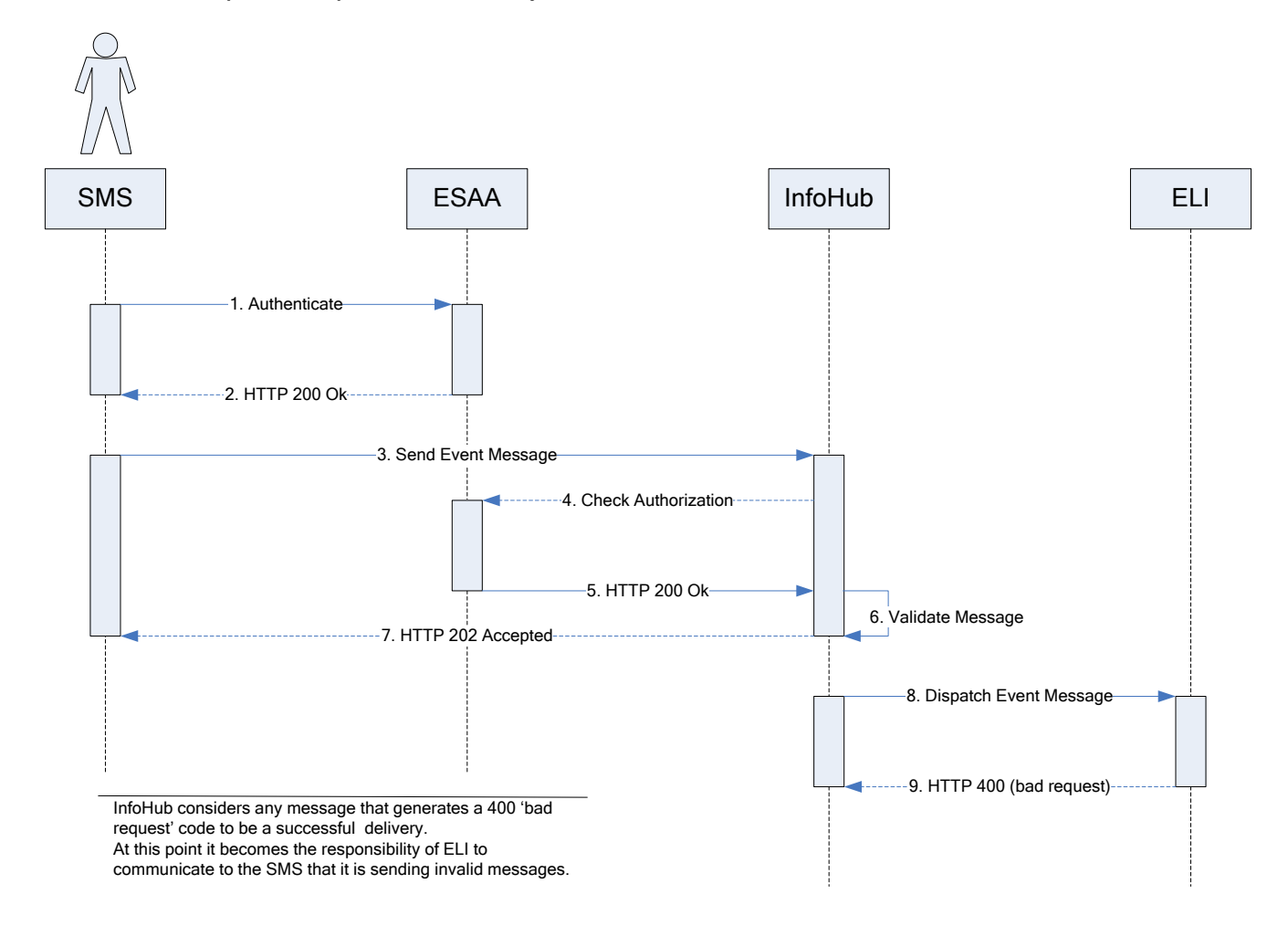

Flow 2 – Accepted, dispatched and rejected

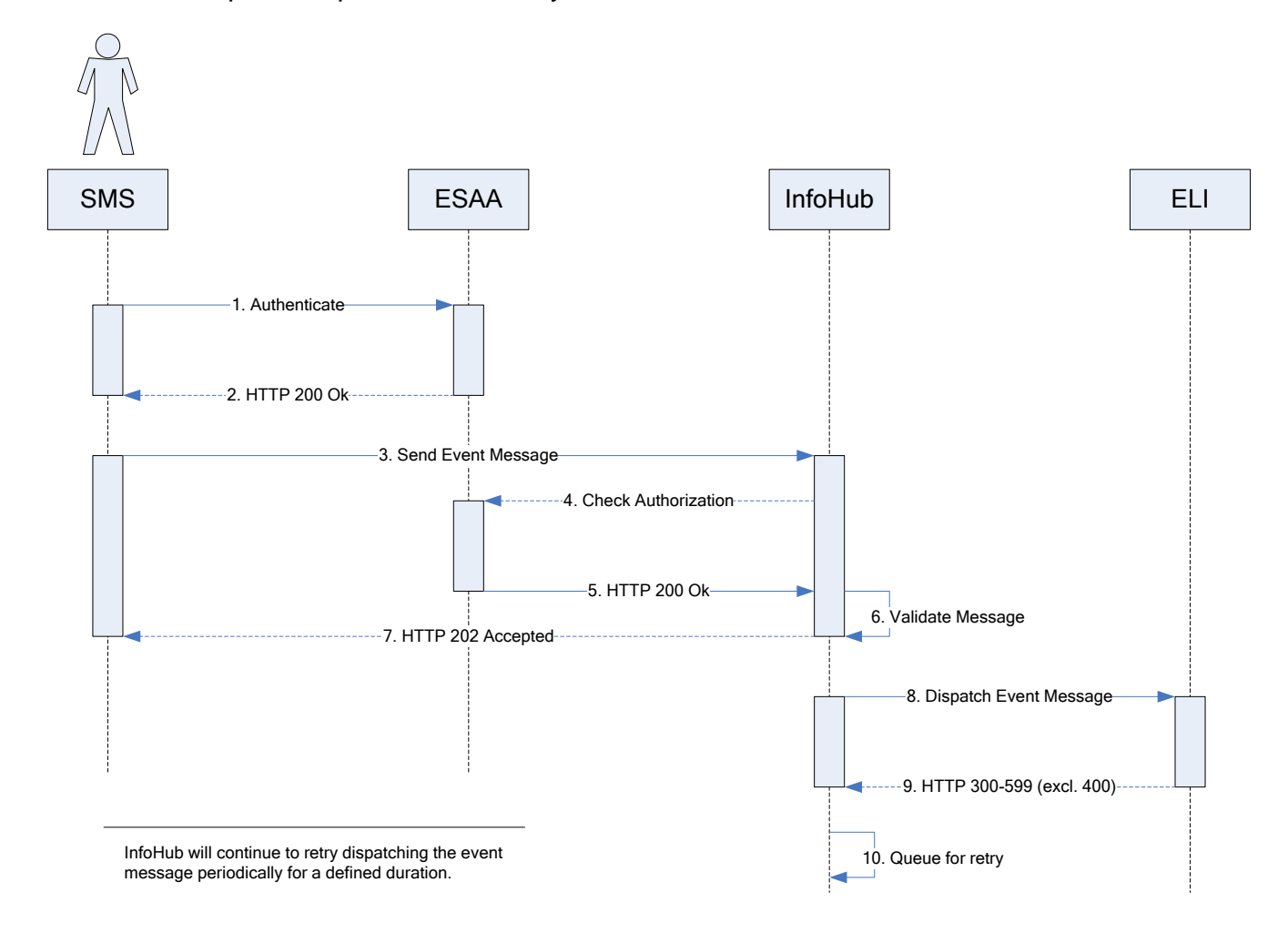

### Flow 3 – Accepted, dispatched and retry

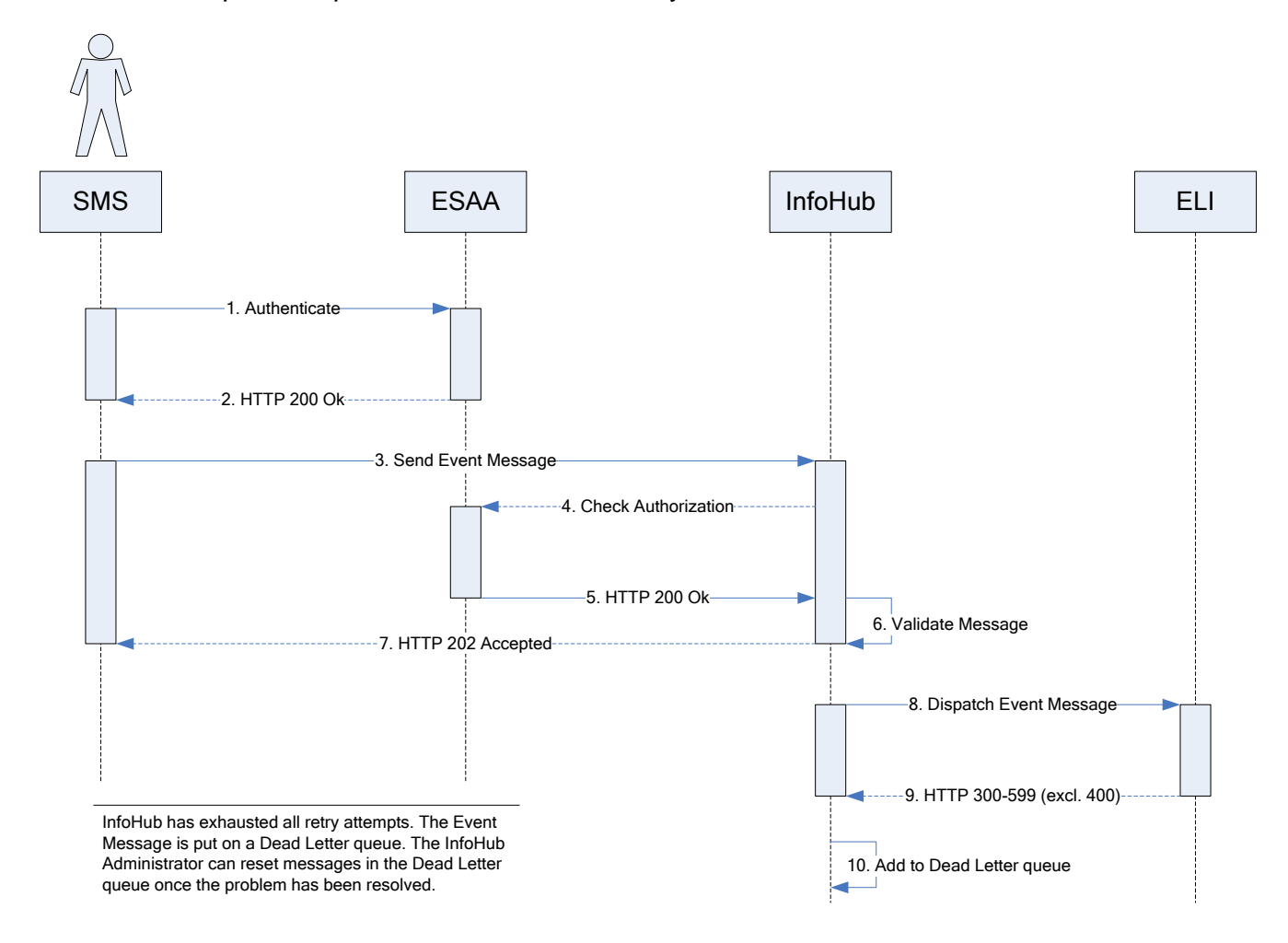

#### Flow 4 – Accepted, dispatched and failed delivery

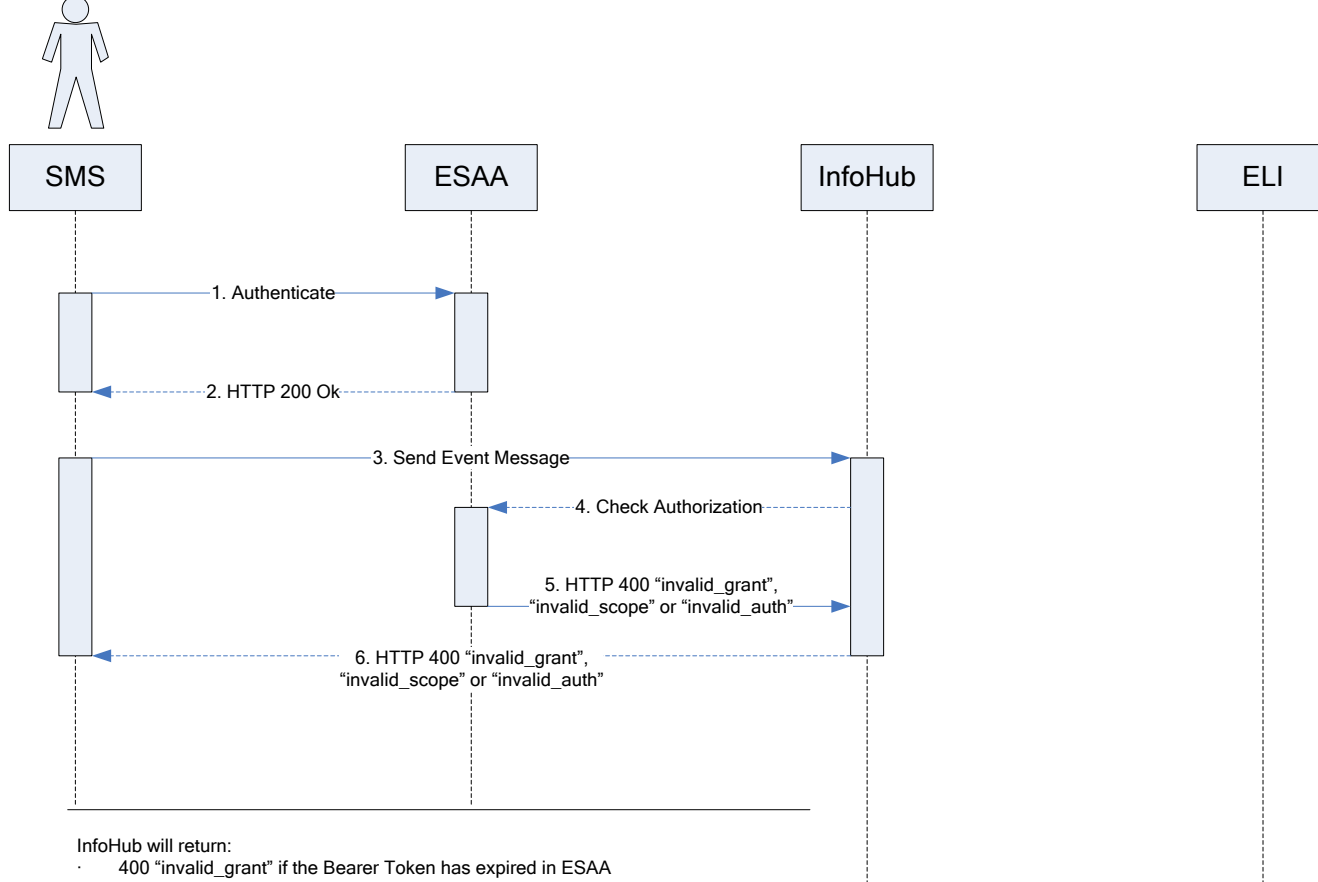

#### Flow 5 – Rejected, failed authorisation

- 
- · 400 "invalid\_scope" if the Organisation does not have privileges to access InfoHub
- · 400 "invalid\_auth" if the Bearer Token was not issued by ESAA

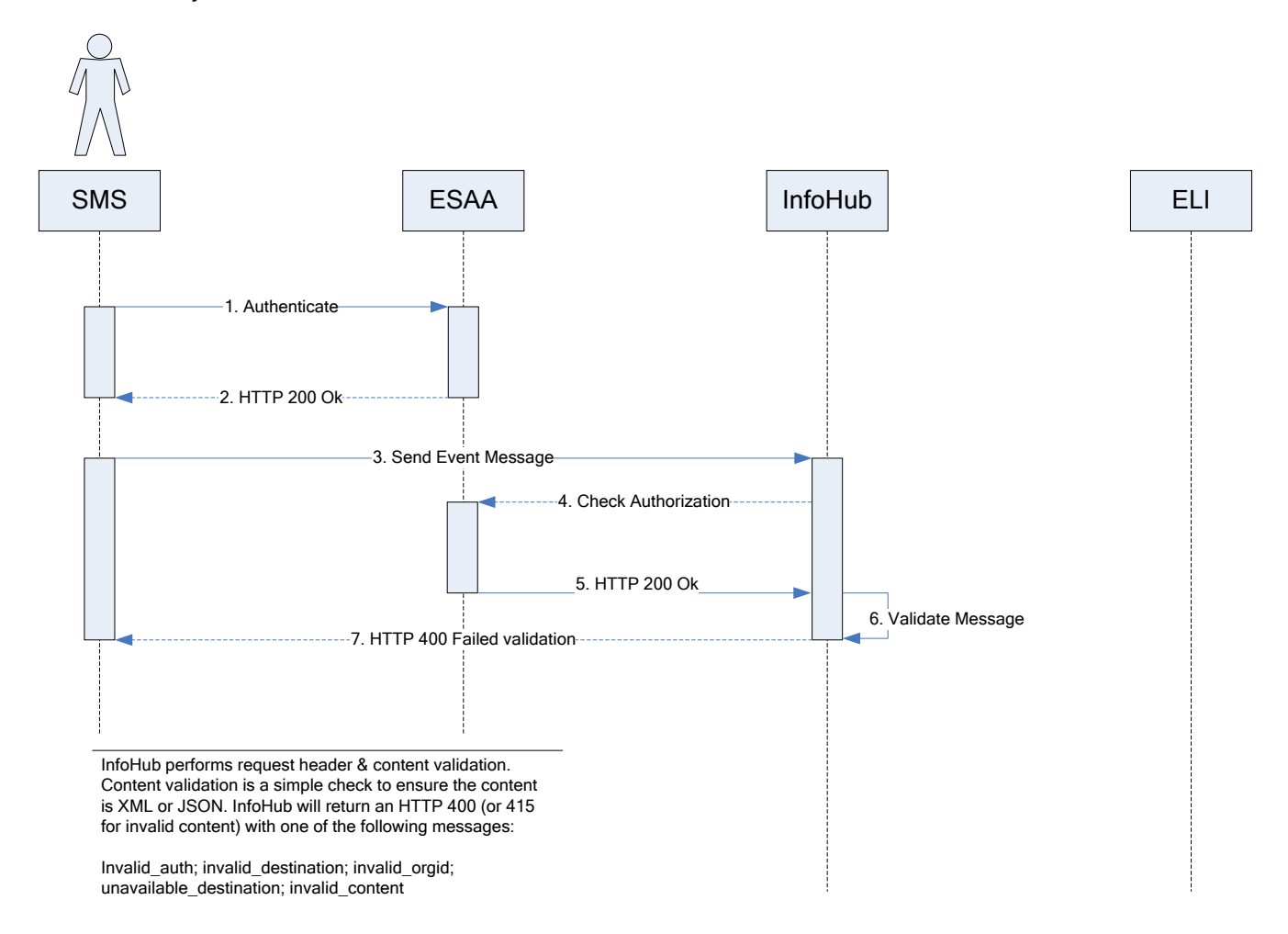

#### Flow 6 – Rejected, failed header or content validation

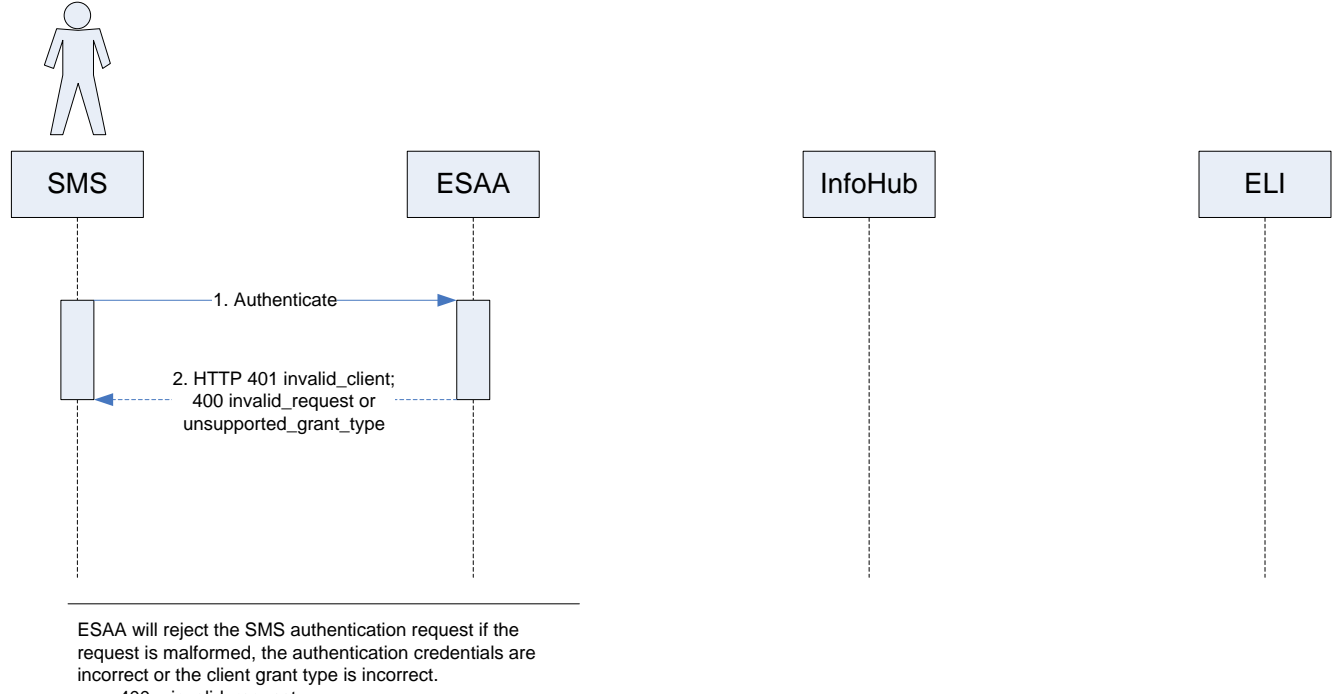

### Flow 7 – Rejected, failed authentication

- 400 invalid\_request
- 400 unsupported\_grant\_type
- 401 invalid\_client

#### Flow 8 – InfoHub: Server error

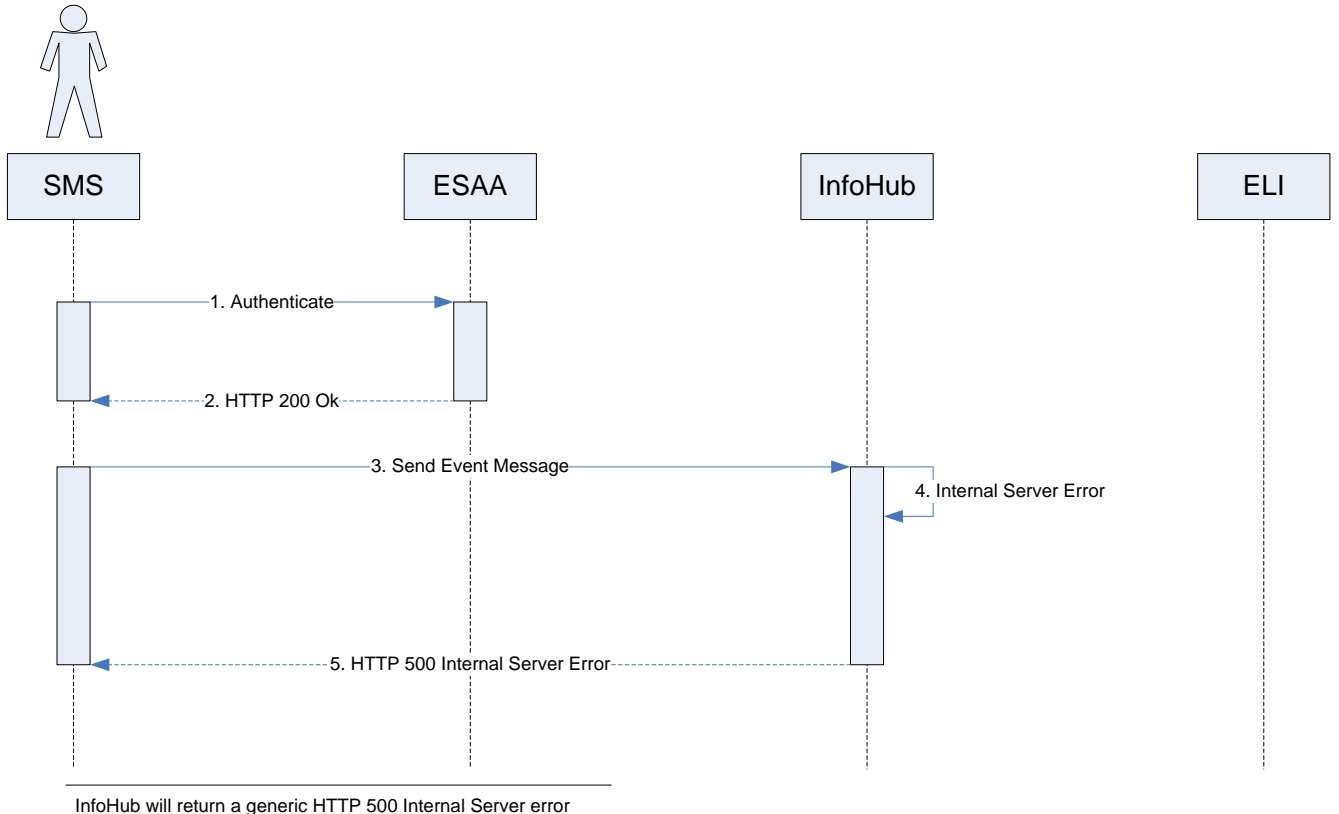

InfoHub will return a generic HTTP 500 Internal Server error response if an unexpected error occurs during the processing of the event message request. An exception will be logged within InfoHub and a sanitized message is returned containing an Exception\_ID identifying the exception.